## plc

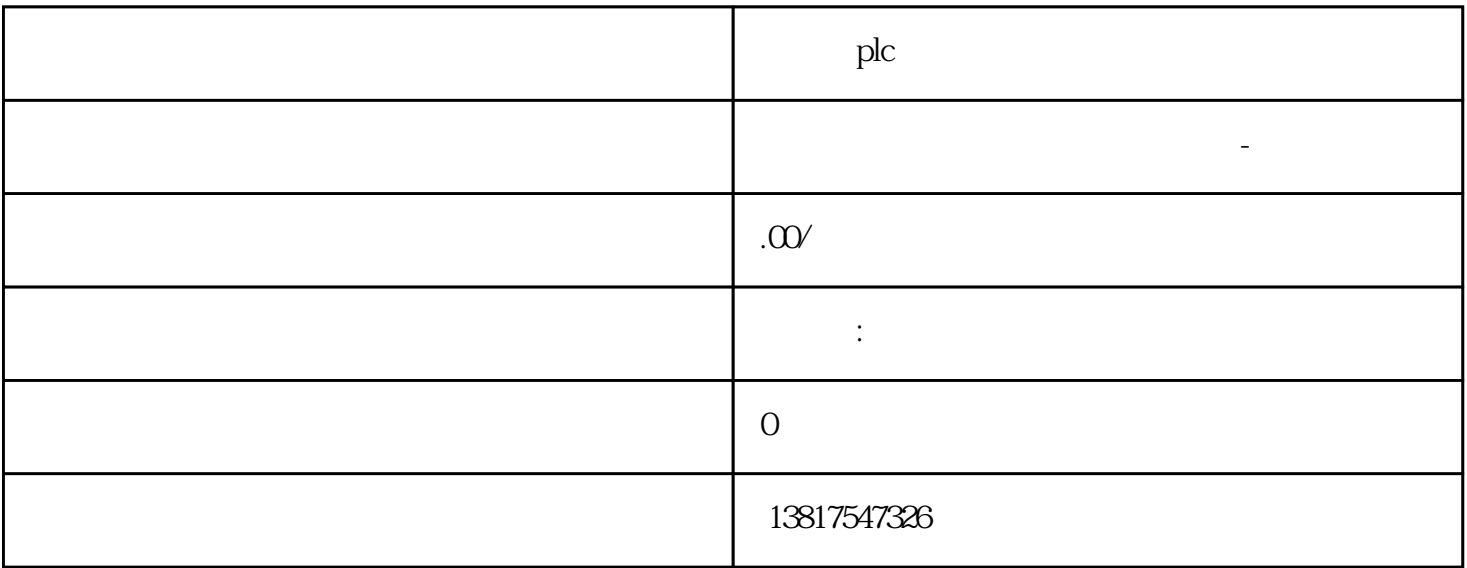

plc

 $G120$   $G120C$   $V20$   $S120$   $V90$   $GEP$  $\begin{pmatrix} -1 \\ -2 \end{pmatrix}$ S7-200SMART S7-200CN S7-300 S7-400 S7-1200 S7-1500 S7-ET200SP

 $PLC$  PLC

大米<br>在地址

 $5$  9

 $10$ 

 $PLC$  $\ast$  and  $\ast$  and  $\ast$  and  $\ast$  and  $\ast$   $\ast$  $\left(\begin{array}{c}\right\}$ 应用和实践经验以及雄厚的技术力量,尤其以PLC复杂控制系统、传动技术应用、数控系统以及低压控  $\Lambda$ ction/  $\qquad \qquad 6$  $Send/$ SIPROTEC 4 Status SCHEDULED/ 一定要确保每个检查步骤都正确进行,不会产生任何危险 (见上面的描述,并请参考有关 " 危险! "  $">'$ Close/  $333$  $\begin{minipage}{0.9\linewidth} \texttt{SIPROTEC 4} \hspace{2.3cm} \texttt{LEDs} \hspace{2.3cm} \texttt{DIGSI} \end{minipage}$ 人。他认为,我们和国人的关系,他们的人们的人们的人们,可以利用这个特性,可以利用这个特性,可以利用这个特性,可以利用这个特性,可以利用这个特性,可以利用这个特性  $($  $\rm DIGSI$  and  $\rm DIGSI$  and  $\rm DIGSI$  $\Omega$  online/ Test/ Test/  $\qquad \qquad \qquad \qquad$  Test/  $\qquad \qquad \qquad \qquad$  Hardware Test/  $($  ) and  $($  $REL$  example  $LED$  $\operatorname*{Status}\times$ 时状态是以开关接点的闭合和断开符号表示的,而信号灯 LEDs 的实时状态则以 LED  $S$ cheduled/  $S$ cheduled/  $S$  $*$ Scheduled/  $6$ 

 $\gamma$ VU681

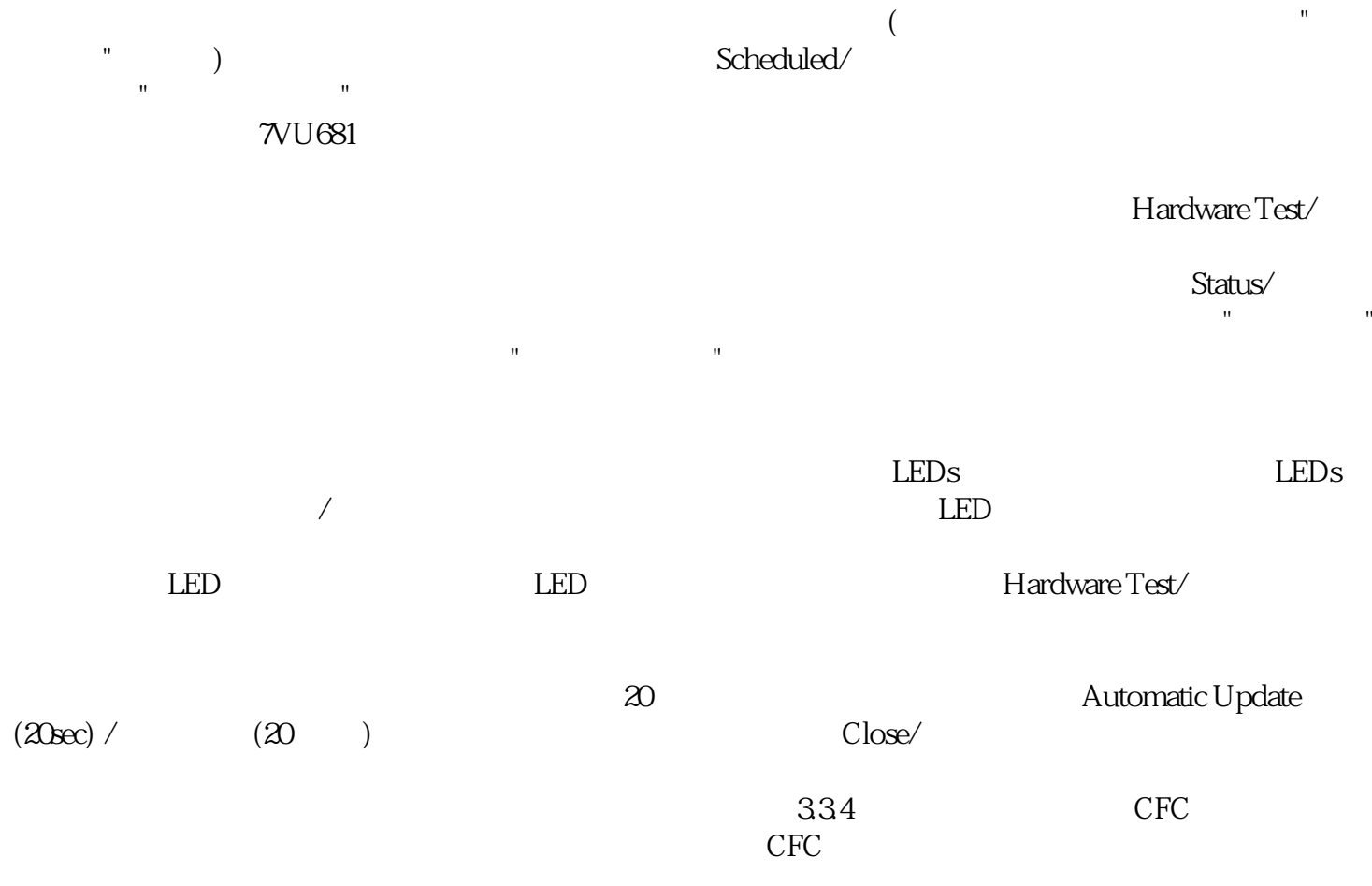